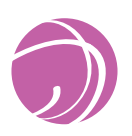

**Assessing the Cross-Curricular Skills**

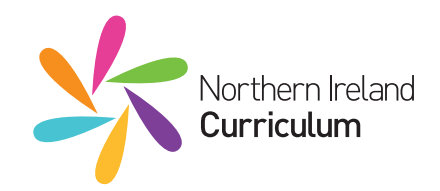

# **Using ICT Assessment Guidance** Primary (Levels 1–5)

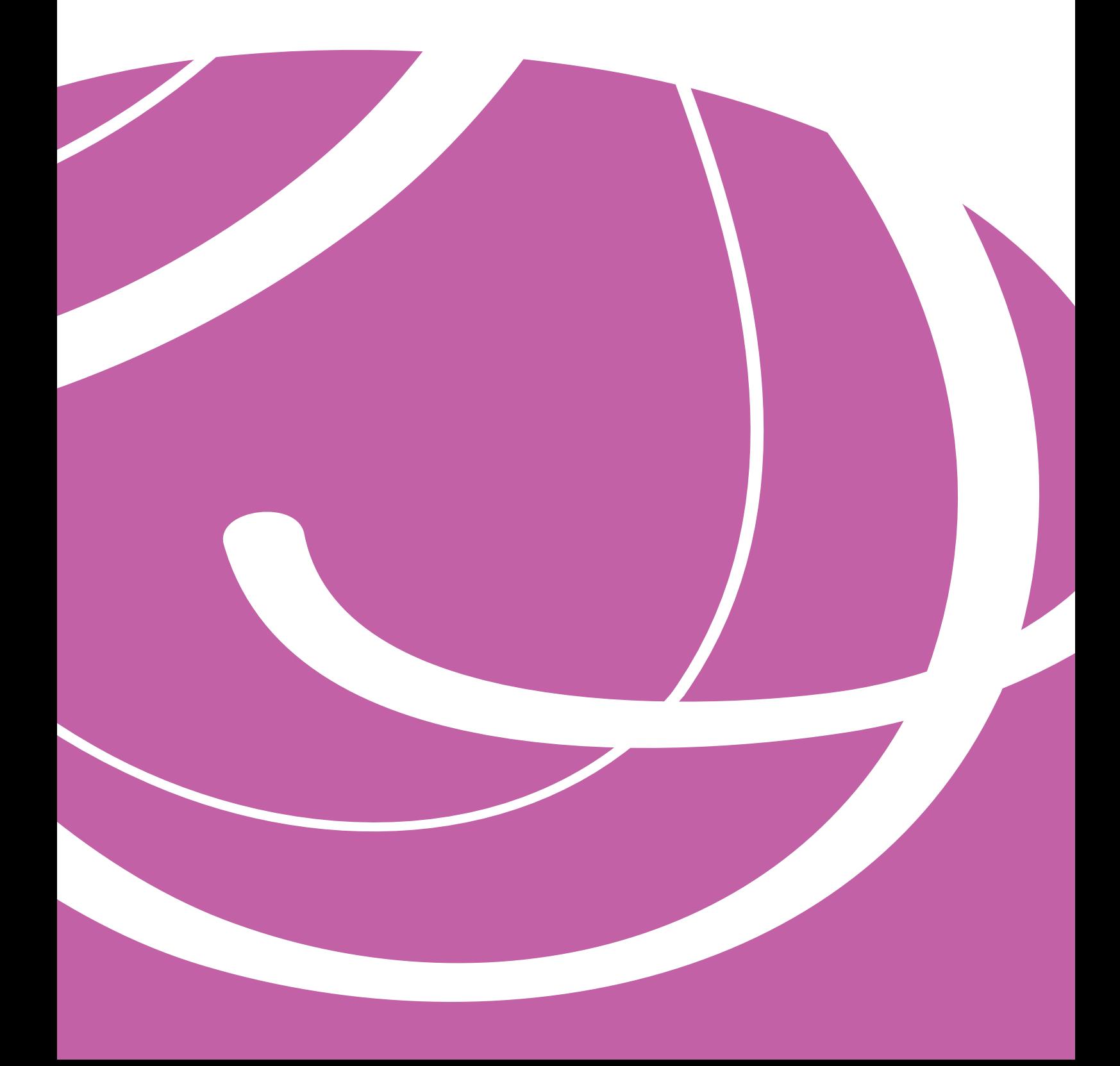

# **Contents**

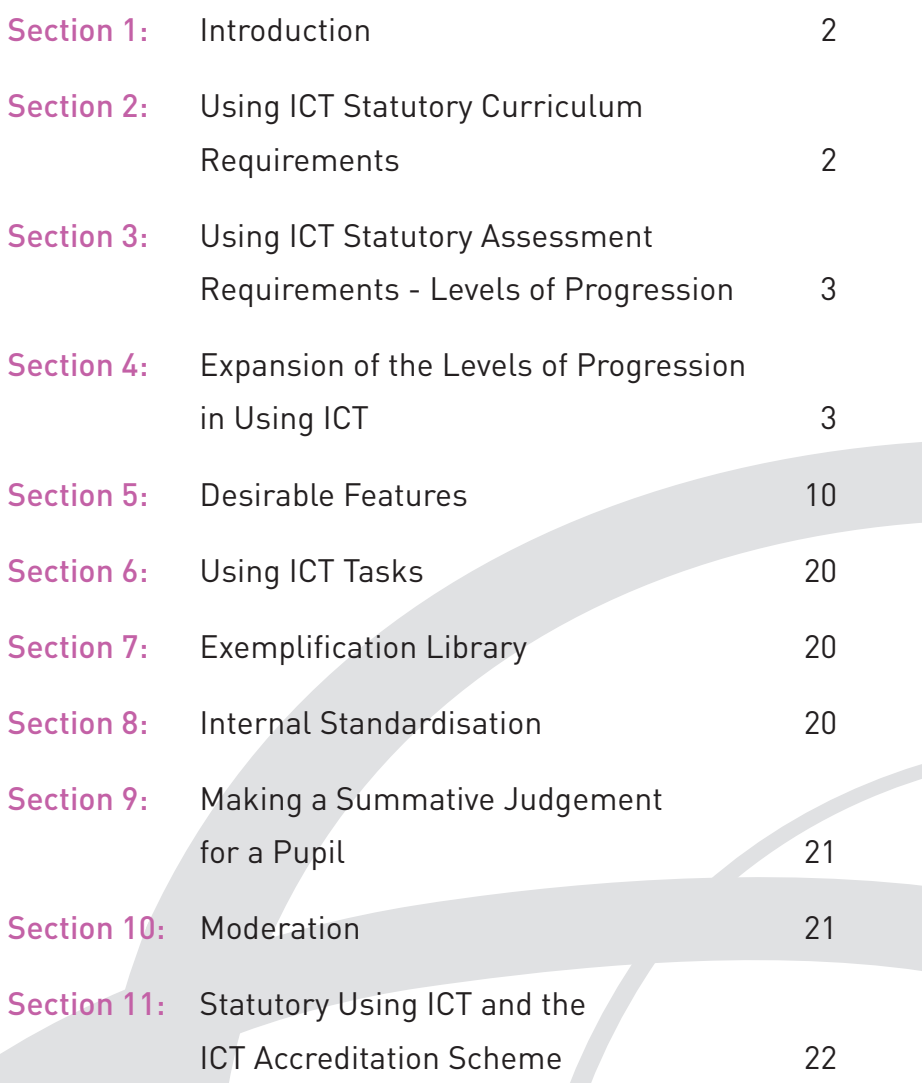

### Section 1 **Introduction**

This *Using ICT Assessment Guidance: Primary* booklet contains statutory and non-statutory materials to support you in implementing the statutory assessment requirements for Using ICT. These include the Using ICT Requirements, Levels of Progression, Expansion of the Levels and Desirable Features.

# Section 2 **Using ICT Statutory Curriculum Requirements**

Using ICT, along with Communication and Using Mathematics, is one of the three statutory Cross-Curricular Skills assessed and reported on using Levels of Progression.

Using ICT is about providing pupils with opportunities to acquire, develop, understand, demonstrate and apply ICT concepts and processes appropriately in a variety of contexts across the curriculum. The focus on **using** ICT skills means that they should have opportunities to transfer their knowledge, understanding and skills in a range of meaningful contexts across the curriculum.

The Curriculum Requirements for Using ICT are set out under headings often described as the 5 'E's: Explore, Express, Exchange, Evaluate and Exhibit. The 5 'E's are colour coded and can be described as follows:

### **Explore**

includes two statements. To meet the statutory requirements, you need to cover both of these. The first point is about looking for, finding, choosing and using information. Pupils move from having resources provided for them to being more independent and discriminate users of ICT. The second point is about pupils using digital tools to investigate and solve problems.

### **Express**

is about pupils being creative, developing and presenting their ideas using text, sound, music and still or moving images. It ranges from simple text, sound or pictures to developing a multimedia product.

### **Exchange**

relates to communicating with others online to share and develop ideas. It can include sending and receiving emails, videoconferencing, contributing to online courses or using collaborative online tools.

### **Evaluate**

is about pupils reflecting on their process and outcome, thinking about how they carried out an activity and how they might improve on what they did. Activities with a strong problem-solving focus can help you to cover this 'E' more fully.

### **Exhibit**

is about managing and showcasing work digitally. It ranges from pupils printing and saving their work to organising and maintaining digital files and folders.

You need to ensure that you plan for coverage of the Using ICT Requirements across the 5 'E's.

**Explore and Express** form the core of most activities that your pupils will be involved in. However, in your planning you should build in **Evaluate** (for pupils to consider what they have done). Where possible, you should also provide opportunities for them to **Exchange** (work collaboratively online) and to **Exhibit** (showcase their work digitally).

# Section 3 **Using ICT Statutory Assessment Requirements – Levels of Progression**

The Levels of Progression set out the statutory criteria for teacher assessment in Using ICT. They should be used to inform teachers about pupils' progress and assist in making judgements about the levels at which pupils are working. You can find the Using ICT Levels of Progression in a fold-out grid in the Assessing the Cross-Curricular Skills (Primary) ring binder. They include bulleted statements presented in columns from Level 1 to Level 5 for primary (Level 1 to 7 for post-primary) and contain competence-based statements that begin 'Pupils can:'

The Levels of Progression align with the Curriculum Requirements, which appear in the grey area on the left hand side of the document. The statements are colour coded to help track progression. They describe the types and range of performance that pupils working at each level should demonstrate. When judging a pupil's level of competence in Using ICT, you should select the level statements that best fit the pupil's work over a period of time. You should check by carefully comparing your judgement with the levels immediately above and below. It is important to note that levels of progression build on the knowledge, understanding and skills of the levels below.

# Section 4 **Expansion of the Levels of Progression in Using ICT**

To help you to better understand each Levels of Progression statement, we have developed nonstatutory Expansion of the Levels guidance. This includes examples illustrating how each broad progression statement might look in practice.

These examples are not exhaustive and do not represent complete activities. However, they do indicate typical ways in which pupils might demonstrate their competency at a given level.

### See **Expansion** overleaf

### **Requirements for Using ICT**

Across the curriculum, at a level appropriate to their ability, pupils should be enabled to develop skills in Using ICT.

Pupils should be provided with opportunities to develop knowledge and understanding of e-safety and acceptable online behaviour.

Pupils should be enabled to:

#### **Explore**

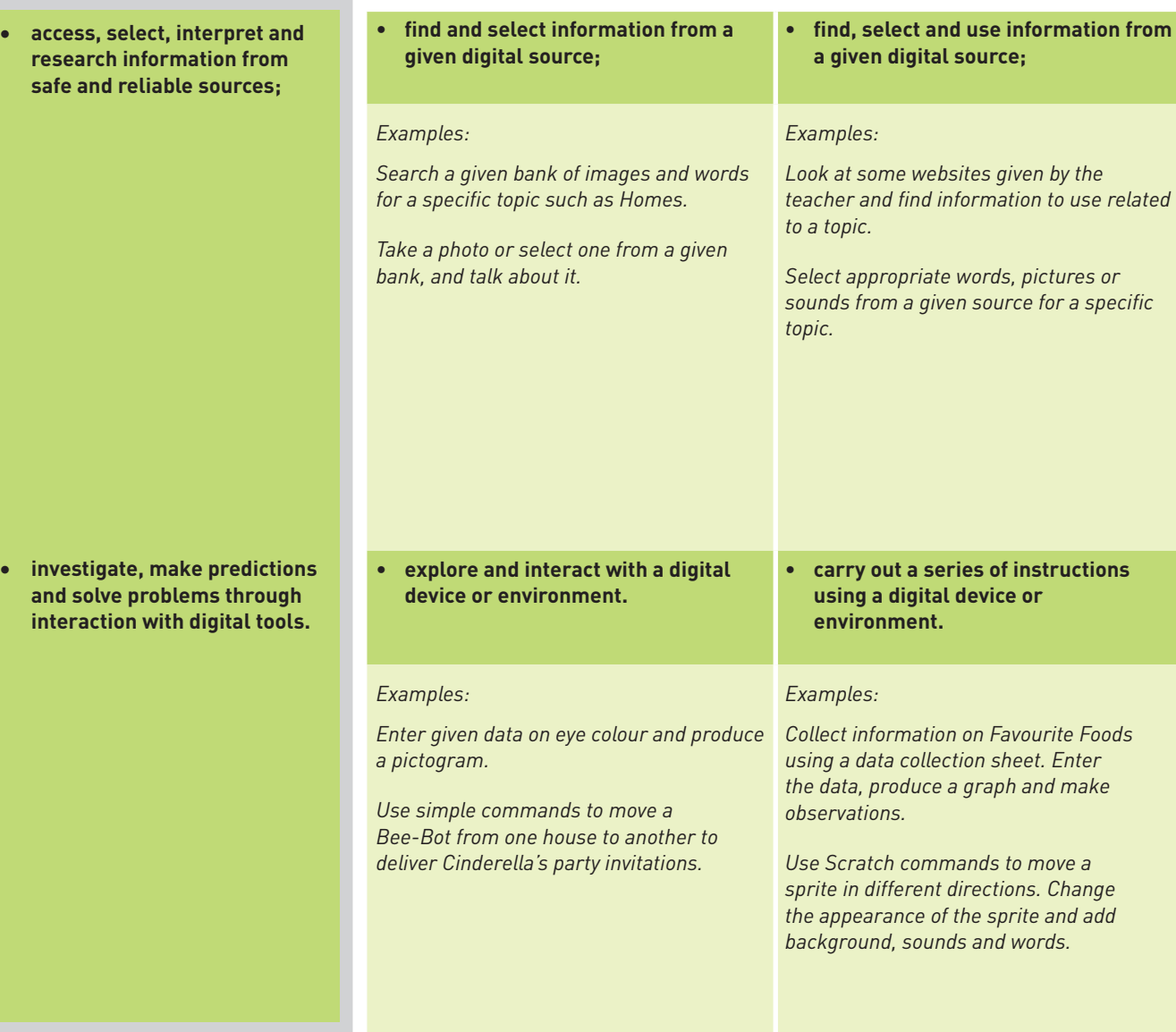

# Section 4 (continued) **Expansion of the Levels of Progression in Using ICT**

The examples below are not exhaustive. Their purpose is to illustrate some ways in which pupils might demonstrate their competence at each level.

**Level 1 Level 2 Level 3 Level 4 Level 5**

**Pupils can: Pupils can: Pupils can: Pupils can: Pupils can:**

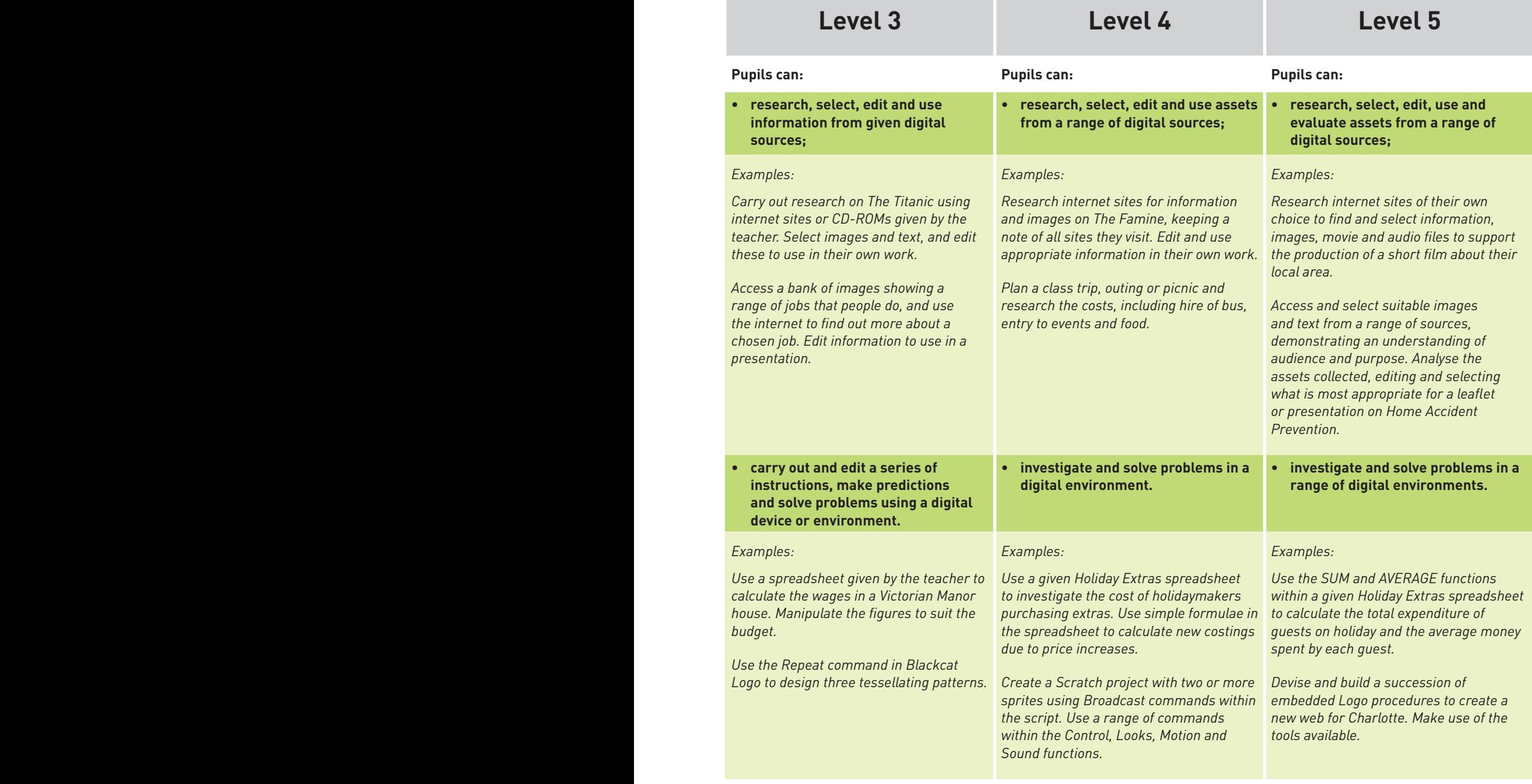

### **Requirements for Using ICT**

Across the curriculum, at a level appropriate to their ability, pupils should be enabled to develop skills in Using ICT.

Pupils should be provided with opportunities to develop knowledge and understanding of e-safety and acceptable online behaviour.

Pupils should be enabl

#### **Express**

create, develop, pres **and publish ideas and information responsi using a range of digit** and manipulate a ran **assets to produce multimedia products.**

### Section 4 (continued) **Expansion of the Levels of Progression in Using ICT**

The examples below are not exhaustive. Their purpose is to illustrate some ways in which pupils might demonstrate their competence at each level.

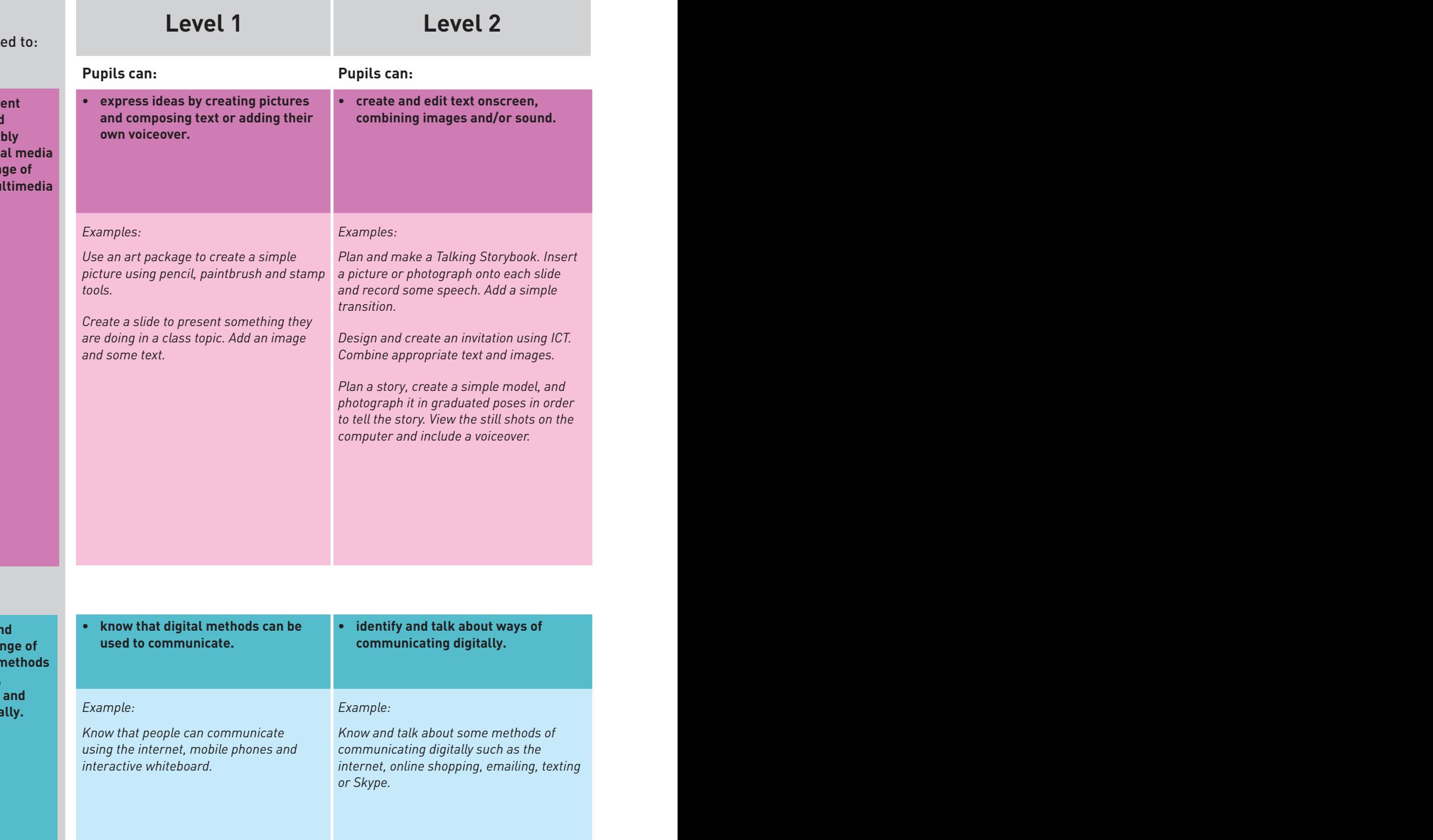

### **Exchange**

**communicate safely and responsibly using a ra contemporary digital r and tools, exchanging, sharing, collaborating developing ideas digita** 

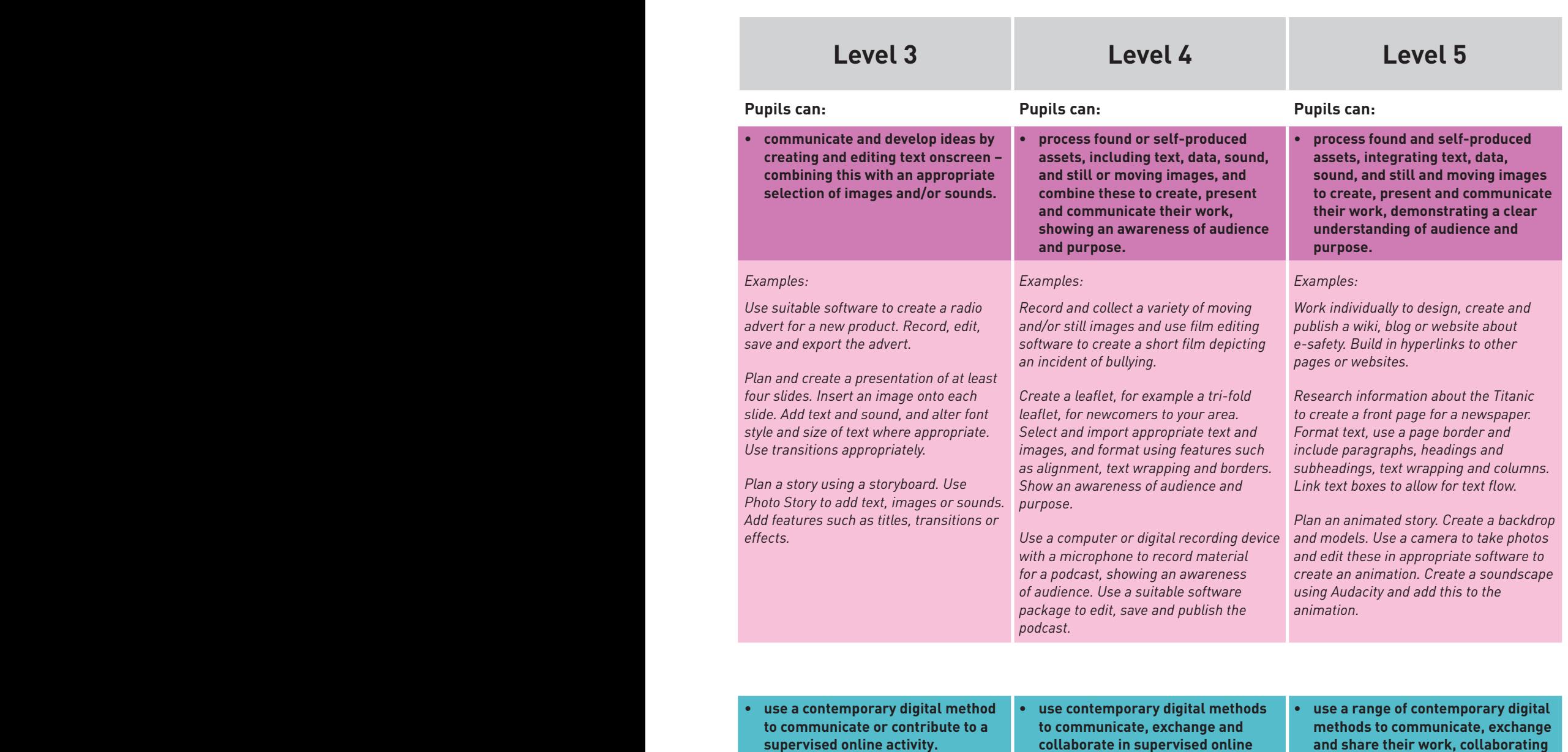

#### *Example:*

*Navigate through their school's VLE and access materials uploaded by the teacher. Take part in an online discussion about the resources as prompted by the teacher.*

**collaborate in supervised online activities.**

*Example:*

*Navigate to a discussion on volcanoes set up by the teacher on the school's VLE. Read and reply to the teacher's message. Open the group work area and add a presentation or document that they have created so that others can see it.*

**and share their work, collaborating online with peers.**

#### *Example:*

*Plan and create a wiki, blog or website on an inspirational person they have been studying. Use a discussion forum on Inspirational People to engage in an online conversation with pupils from another school, posting multiple messages in response to their messages.*

### **Requirements for Using ICT**

Across the curriculum, at a level appropriate to their ability, pupils should be enabled to develop skills in Using ICT.

Pupils should be provided with opportunities to develop knowledge and understanding of e-safety and acceptable online behaviour.

Pupils should be enabled to:

#### **Evaluate**

talk about, review and make **improvements to work, reflecting on the process and outcome, and consider the sources and resources used, including safety, reliability and acceptability.**

# Section 4 (continued) **Expansion of the Levels of Progression in Using ICT**

The examples below are not exhaustive. Their purpose is to illustrate some ways in which pupils might demonstrate their competence at each level.

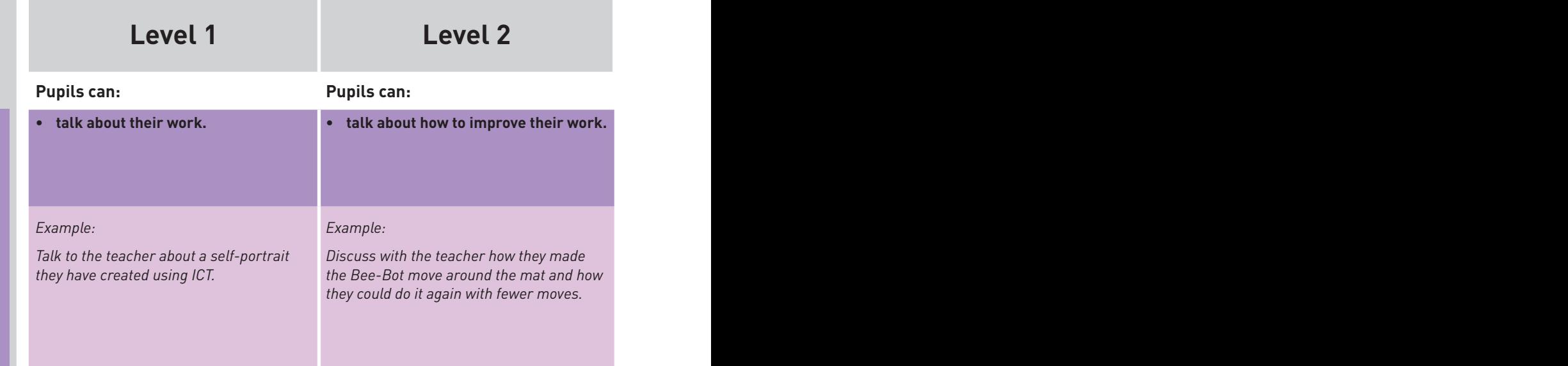

### **Exhibit**

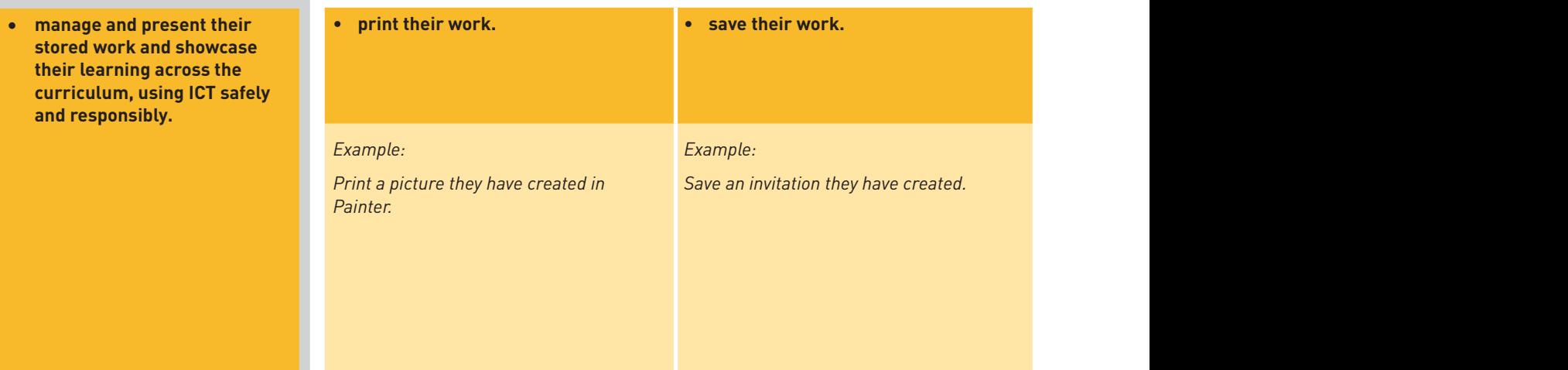

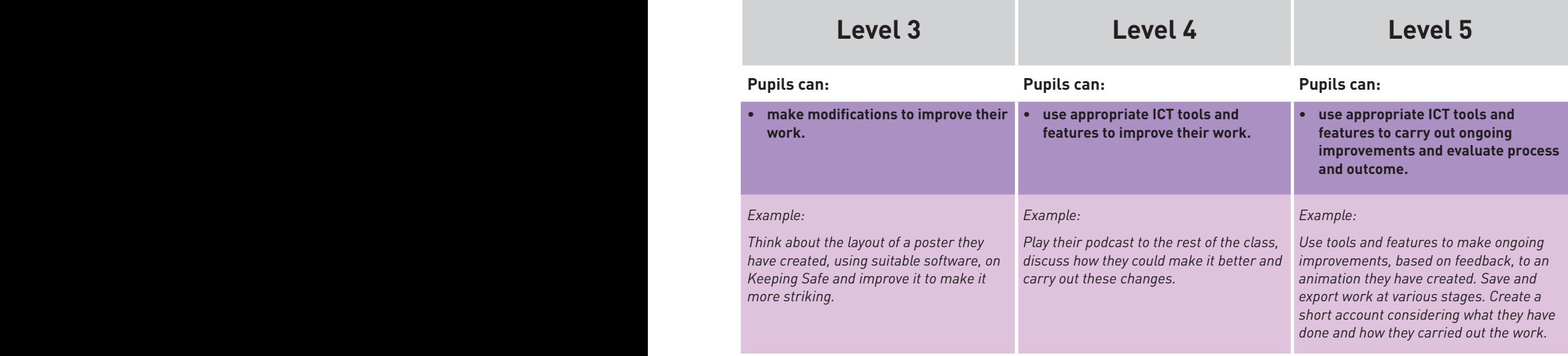

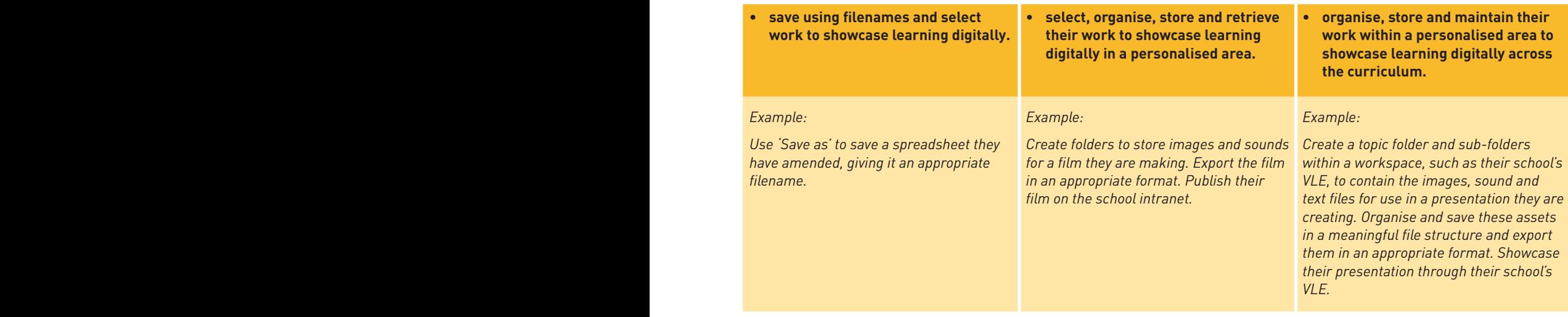

### Section 5 **Desirable Features**

The content of the 5 'E's can be covered using a variety of different types of ICT. For each type, we have produced a set of non-statutory guidance statements called Desirable Features. These set out what it is desirable to see pupils demonstrate at each level. It is up to you, when planning for learning and teaching, to select which types of ICT and sets of Desirable Features you want to build in.

The categories of Desirable Features for primary schools are Desktop Publishing, Film and Animation, Interactive Design, Managing Data, Music and Sound, Online Communication, Presenting and Working with Images. They set out the type of evidence you should look for when observing a pupil and assigning a level to a piece of work.

**Desktop Publishing** is about using ICT to combine text and graphics. At the lower levels pupils combine text and images to create a document such as a simple poster. They progress to researching and selecting assets such as text and images from a range of sources and incorporate these into their own documents, such as newsletters or brochures. As pupils move up the levels, they use more sophisticated features, *for example alignment, justification, columns and text wrapping*, to enhance the document.

**Film and Animation** is where pupils plan and create films, using still or moving images, or animations. These might be stop-motion animation (using objects, figures with moveable joints or clay models) or computer animation (drawing frame by frame into animation software). Pupils may work individually or in small groups. As they move up the levels, they include appropriate sound such as narration and/or music. They also devote more time to planning their productions, including storyboarding and using moving image language (such as 'close-up' and 'long shot') as part of this process.

**Interactive Design** is where pupils enter instructions or commands to solve problems. At the lower levels, they control devices such as Bee-Bot and explore digital environments such as Logo and Scratch. As they move up the levels, pupils begin to solve more complex problems and/or create interactive programs, *for example using embedded procedures in Logo or designing and creating a game using Scratch*.

**Managing Data** is where pupils at the lower levels enter data into a database or other software package and produce a graphical representation. They progress to collecting their own data, presenting and analysing it. They move on to solving problems using some of the facilities in a database or spreadsheet. At the higher levels, pupils adapt formulae to solve problems, make observations and draw conclusions.

**Music and Sound** is where pupils find, create, record and edit sound and/or music, *for example sound effects for use in a presentation, a podcast, a recording of a musical performance, a soundtrack for a film or animation, or an original digital music composition*. As they move up the levels, they create more complex sound files by using multiple tracks, balance sound levels, and demonstrate appropriate use of effects.

**Online Communication** is where pupils use ICT to communicate and collaborate. At the lower levels pupils demonstrate skills in navigating a VLE and accessing shared information. As they move up the levels, pupils collaborate with others in online activities, *for example through email, shared workspaces, wikis, blogs, discussion forums and/ or videoconferencing*. They also design, create and maintain their own online workspace such as a blog or website.

**Presenting** is where pupils, at the lower levels, enter text and insert images or sounds into presentation software. Pupils move on to researching and selecting assets such as text, still or moving images and sounds from a range of sources to incorporate into, *for example, a presentation or website*. An important element is that they show an awareness of audience and are able at all levels to present to an appropriate audience.

**Working with Images** is where pupils make digital artwork or prepare digital images to use as illustrations within their work. They may add images that they have researched, prepare images and photographs for use in desktop publishing activities or presentations, or prepare images or photographs for a website or blog. As they move up the levels they are involved in designing and creating digital artwork and digitally adjusting found or self-produced images, or digitally enhancing a scanned image of their own drawing or painting.

**Pages 12**–**19 outline the non-statutory Desirable Features guidance statements.** These align with the statutory Levels of Progression in Using ICT.

# Desirable Features **Desktop Publishing**

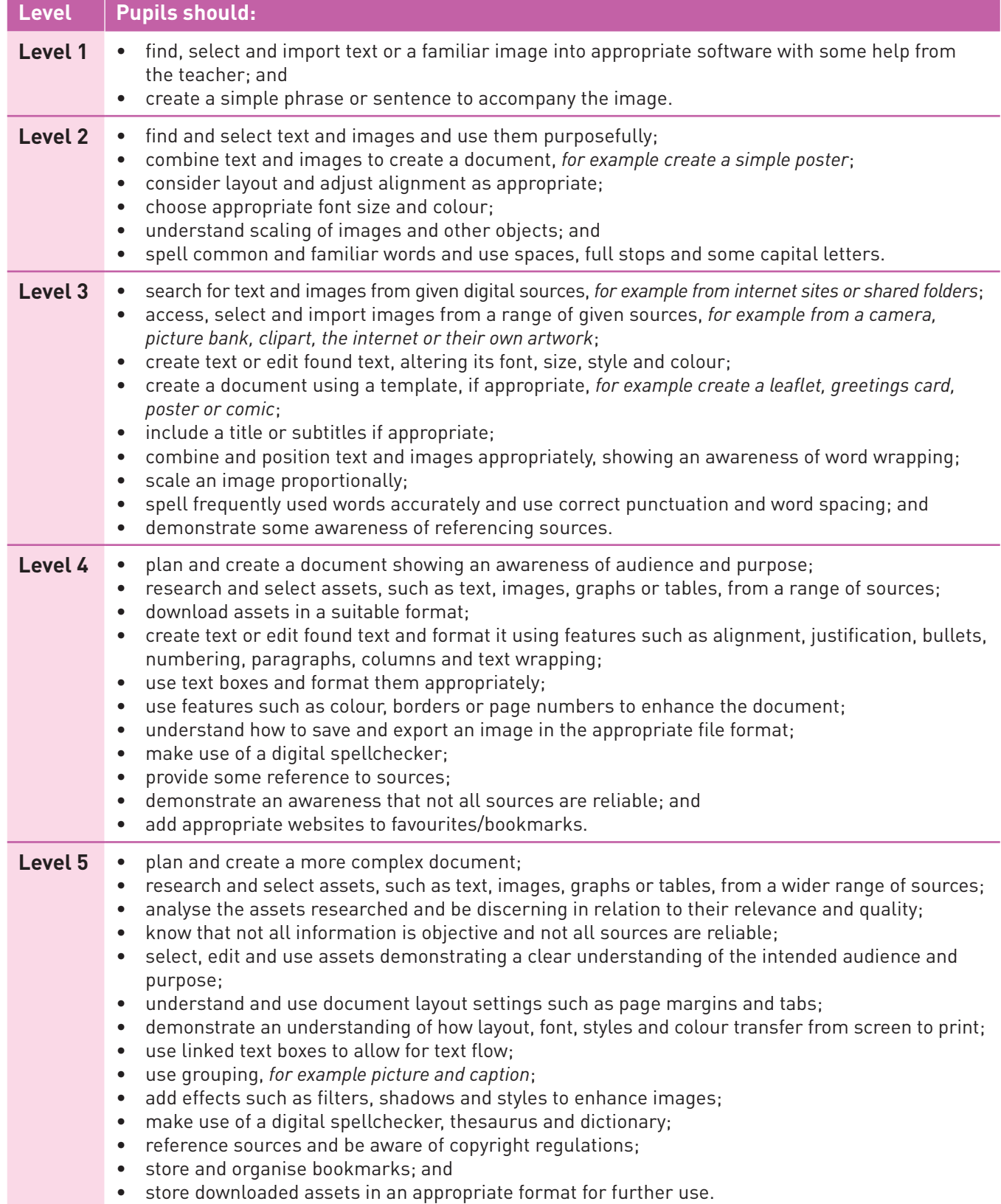

# Desirable Features **Film and Animation**

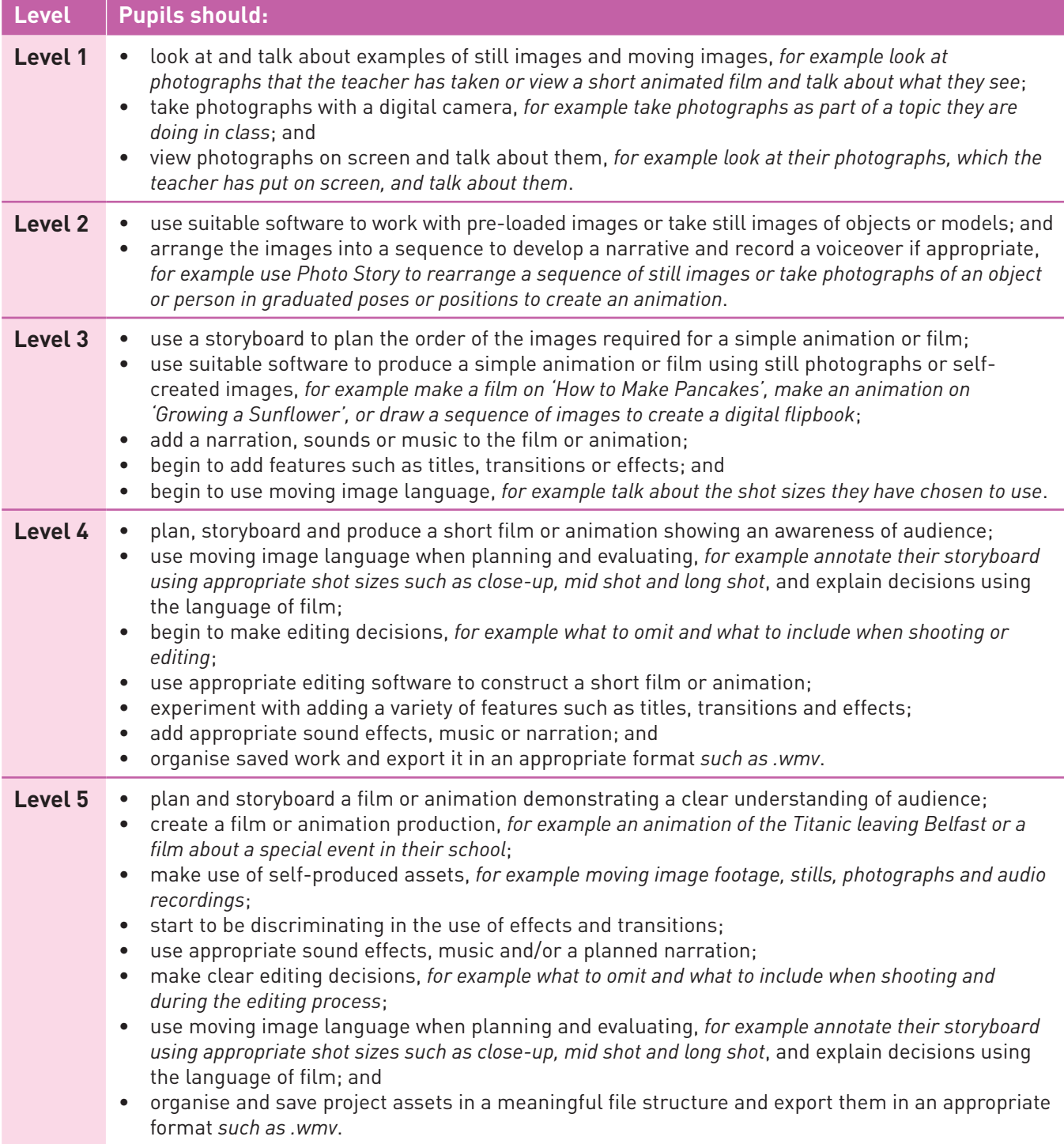

# Desirable Features **Interactive Design**

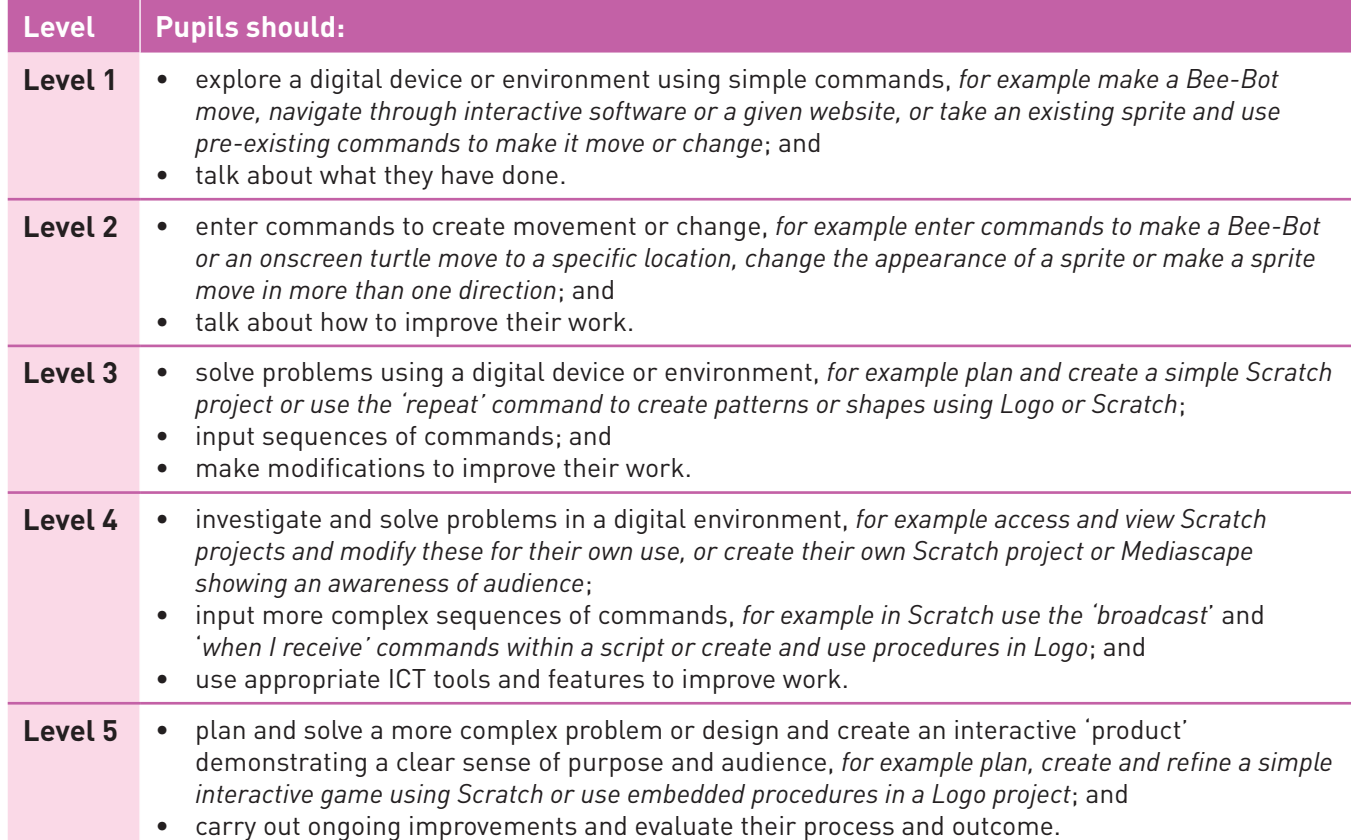

# Desirable Features **Managing Data**

![](_page_15_Picture_400.jpeg)

# Desirable Features **Music and Sound**

![](_page_16_Picture_475.jpeg)

organise saved work and export it in an appropriate format such as .mp3 or .wav.

# Desirable Features **Online Communication**

![](_page_17_Picture_437.jpeg)

# Desirable Features **Presenting**

![](_page_18_Picture_748.jpeg)

# Desirable Features **Working with Images**

![](_page_19_Picture_404.jpeg)

# Section 6 **Using ICT Tasks**

Although it is the 5 'E's (and the Levels of Progression) which are the only statutory requirement of Using ICT, we have provided a set of Using ICT Tasks to support you in your assessment of pupils' Using ICT skills. These are available in the Key Stage 1 and 2 microsite for Using ICT at **www.nicurriculum.org.uk**

Before a pupil completes a task, it is important that they have first learned the skills they will need to carry out the activity. The tasks should not be used as 'tests' and should not be timed. Many of the tasks are generic and can be used in a range of curricular contexts as part of learning and teaching. If you decide to use them, you can select and download tasks that are appropriate to the work that pupils are currently doing across the curriculum. The tasks include Teacher Notes and Pupil Notes. You can decide whether it is more appropriate to give out the Pupil Notes or to explain verbally what your pupils need to do.

The Using ICT Tasks should:

- be integrated into planned work so that pupils carry out the tasks in meaningful contexts;
- provide opportunities for pupils to demonstrate their competence in Using ICT;
- help you confirm and make judgements about the level a pupil is working at; and
- facilitate consistency of standards across schools.

There is a large bank of Using ICT Tasks available for you to choose from. These are varied and should cover any type of Using ICT activity that you might plan to carry out. You should choose tasks that naturally fit in with your planned learning and teaching. You can find more guidance on the tasks in the Using ICT microsite.

Please note that Using ICT Tasks may be used in year groups other than Years 4 and 7 so that a portfolio of Using ICT evidence can be built on and kept for assessment purposes. This, however, is entirely at the discretion of each school.

# Section 7 **Exemplification Library**

Samples of pupils' work that result from using the tasks are available online for you to view. These have been provided by teachers of pupils in Northern Ireland schools and have been developed to support you in the assessment of pupils' Using ICT skills. Included with each sample of pupil work is a commentary written by the teacher. This sets out how the work fulfils the requirements for the assessed level. The samples cover a variety of types of Using ICT across a range of levels, and you can use them as part of staff development in your school.

### Section 8 **Internal Standardisation**

As with Communication and Using Mathematics, schools should carry out internal standardisation. This can take place at any time during the school year; it does not necessarily need to be linked to end of Key Stage statutory assessment. Schools must complete a Declaration of Internal Standardisation form for Using ICT as part of the evidence for moderation. They should submit this form along with the requested sample of pupils' portfolios for moderation.

# Section 9 **Making a Summative Judgement for a Pupil**

You need to make an end of Key Stage summative judgement on the level a pupil has achieved. For a pupil to achieve an overall level, it is important **Assessing Using ICT –**  to consider all five of the 'E's – Explore, Express,<br>Fushange, Fubibit and Fushats Exchange, Exhibit and Evaluate.

To inform your judgement, you should consider the remeans your gargement, you chould conclude the pupil's response to a number of Using ICT activities and/or CCEA Tasks carried out during the Key Stage. Looking holistically, you should aim to identify their achievement **in each of the 5 'E's** across the range of activities they have carried out. across the range of activities the state

#### **Explore, Express, Exchange, Evaluate and Exhibit**

![](_page_21_Figure_5.jpeg)

You should then apply the following criteria to arrive at a final, summative outcome **for each pupil**. outcome **for each pupil**:

Three of the 5 'E's must be at or above the level to be awarded. These **must** include: **DC** divide

- **\* Explore** (both bullet points of Explore\*); **The core of most activities will be interested in**  $\mathbf{r}$
- **Express**\*; and
	- **one other** 'E'.

 $*$  This is because Explore and Express form the core of most activities that your pupils will be involved in. **Explore and LAPICSS TOTIN THE COLE** 

**For example:** The state  $\mathbb{R}$  Level 3 Level 3 Level 3 Level 3 Level 3 Level 3 Level 3 Level 3 Level 3 Level 3 Level 3 Level 3 Level 3 Level 3 Level 3 Level 3 Level 3 Level 3 Level 3 Level 3 Level 3 Level 3 Level 3 Leve

![](_page_21_Picture_500.jpeg)

*\* This refers to both bullet points of Explore.*

### Section 10 **Moderation**

The purpose of moderation is to confirm that teachers have accurately interpreted and applied the Levels of Progression, ensuring that standards are maintained across the schools in Northern Ireland.

In the year that schools are being moderated for Using ICT, they must submit an electronic school portfolio of work to CCEA.

Each **school portfolio** for Using ICT should include evidence **at each level** the school intends to report for Year 4 and Year 7 pupils.

*Please note that schools are not required to send evidence for Level 1.*

The evidence for **each level** should include a total of **five samples** of work. These samples can come from any pupil in any year group in the school.

*For example, the portfolio for a school intending to report Levels 1, 2, 3 and 4 should include a total of 15 samples of work: five samples at each of the levels to be reported (not including Level 1).*

![](_page_21_Picture_501.jpeg)

**At each level**, the five samples provided should:

- show evidence of:
	- Explore (points 1 and 2);
	- Express; and
	- one other 'E';
- demonstrate a range of ICT; and
- include **at least one** sample that comes from a CCEA Using ICT Task.

*Please note that for Using ICT, due to the generic nature of the tasks, it is permissible to submit a portfolio containing only CCEA Using ICT Tasks.*

# from Scheme to Statutory...

## Section 11 **Statutory Using ICT and the ICT Accreditation Scheme**

Teachers who have participated in the ICT Accreditation Scheme are already familiar with assessing Using ICT. However, to meet the statutory requirements and reflect developments in the *use* of ICT, it has been necessary to make some adjustments. These are minimal. The transition, for schools, from participating in the scheme to fulfilling statutory assessment requirements should be smooth.

#### **The following sets out the similarities and changes.**

#### **1. Statutory Curriculum Requirements**

The Statutory Curriculum Requirements remain exactly the same with identical wording. There are still the 5 'E's: Explore, Express, Exchange, Evaluate and Exhibit. As before, Explore has two bullet points and the other four 'E's each have one.

The requirements also state that *pupils should be provided with opportunities to develop knowledge and understanding of e-safety and acceptable online behaviour*.

### **2. Using ICT Levels of Progression**

There have been some adjustments to **Exchange** at Levels 1 and 2. There are now progression statements where previously there were none:

- Level 1 now says that pupils should *know that digital methods can be used to communicate*.
- • Level 2 says that *pupils should identify and talk about ways of communicating digitally*.

In practice this means that pupils at Level 1 would be expected to, for example, *know that people can communicate using the internet, mobile phones and interactive whiteboard*, and at Level 2 pupils would be expected to, for example, *know and talk about some methods of communicating digitally such as the internet, online shopping, emailing, texting or Skype*.

The other minor adjustments in **Exchange** are at Levels 3 and 4: at Level 3 the word *understand* has changed to *use*, and at Level 4 *participate* has changed to *collaborate*.

In **Evaluate** at Level 1 there is now a progression statement, where before there was none. At Level 5, the word *reflect* has changed to *evaluate*.

In **Exhibit** at Level 5, the word *digitally* has been added.

None of these changes will make significant differences to what you have to do for statutory assessment.

### **3. Expansion of the Levels**

We have updated the examples in the Expansion of the Levels grids to ensure they align with the revised Desirable Features.

#### **4. Desirable Features**

We have rearranged some of the Desirable Features to make them more manageable and renamed some sets to make them more user-friendly and reflect classroom practice at primary level. There are now eight sets of Desirable Features. The following list sets out how they differ from the previous version.

- • **Desktop Publishing** includes the previous set of Desirable Features *Working with Text*.
- • **Film and Animation** combines *Animation* and *Moving Images*.
- • **Interactive Design** is the revised name for *Exploring Programming*. It still includes Bee-Bot, Logo and Scratch.
- • **Managing Data** is the revised name for *Spreadsheets*. Before, there were no statements at Levels 1 and 2; now, the use of graphing packages is included at Levels 1 and 2.
- • **Music and Sound** includes *Working with Sound*  merged with *Music Technology*.
- • **Online Communication** is the revised name for *Online Collaboration*. It is about pupils using ICT to communicate, as well as to collaborate.
- • **Presenting** is the revised name for *Presentation* and stays more or less the same. However, it can include using presentation tools other than PowerPoint, for example websites and/or Prezi.
- • **Working with Images** has been expanded to provide opportunities for pupils to be more creative.

*Researching and Web Design* no longer exist as separate Desirable Features. *Researching* has been integrated into **Desktop Publishing** and **Presenting**; *Web Design* can be covered in **Online Communication** at Level 5 or in **Presenting** at Levels 3, 4 and 5.

#### **5. Using ICT Assessment Tasks**

We have not made any changes to tasks without good reason. The tasks do now reflect the updated Levels of Progression and the Desirable Features, but you should still recognise the tasks you used in the scheme and find them to be more or less the same.

#### **6. Moderation Requirements**

The moderation requirements for statutory assessment are different from those within the ICT Accreditation Scheme. Please see Section 10 of this booklet for details.

A CCEA Publication © 2014

![](_page_24_Picture_1.jpeg)

![](_page_24_Picture_2.jpeg)

![](_page_24_Picture_3.jpeg)

![](_page_24_Picture_4.jpeg)

![](_page_24_Picture_5.jpeg)

![](_page_24_Picture_6.jpeg)

![](_page_24_Picture_7.jpeg)

**COUNCIL FOR THE CURRICULUM EXAMINATIONS AND ASSESSMENT** 29 Clarendon Road, Clarendon Dock, Belfast BT1 3BG 0 +44 (0)28 9026 1200 <del>d</del> +44 (0)28 9026 1234 a +44 (0)28 9024 2063 a info@ccea.org.uk ⊕ www.ccea.org.uk